# Lernprogramm – Dropshipping

<https://www.davidts.biz/>

### 1. Aktivieren Sie den Dropshipping-Modus.

#### 1.1. Aktivieren Sie das Kontrollkästchen oben rechts auf der Website.

& MEIN BENUTZERKONTO → ABMELDEN

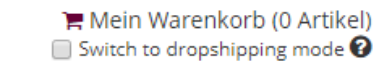

#### 1.2. Bitte lesen Sie den Text.

#### Warning, you went into dropshipping mode

We are showing the recommended price.

This tool allows you to show items you havn't in your shop to a customer. We will send the item directly to your customer.

You can bill your customer with the showed price and we will bill you at rate 1 + shipping cost.

We fixed the shipping costs at 12€ for France, 7€ for Netherlands, 6€ for Belgium, 8€ for Germany and 7€ for Luxemburg. This tool is not available in other lands.

Feel free to ask shipping cost to your customer

To go back to your wholesaler price, you can uncheck dropshipping mode on the top right from any pages

Davidts's Team

Not show again

**CONTINUE TO DROP SHIPPING MODE GO BACK TO MY PRICE** 

1.3. Um weitere im DropShipping-Modus zu bleiben, klicken Sie.

#### 1.4. Alle angezeigten Preise sind öffentliche Preise.

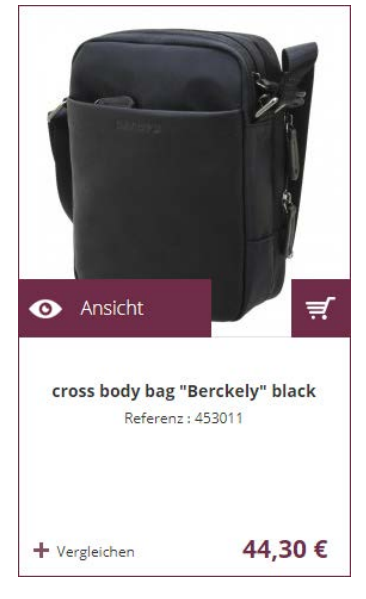

# 2. Bestellen

2.1. Im Korb einfügen.

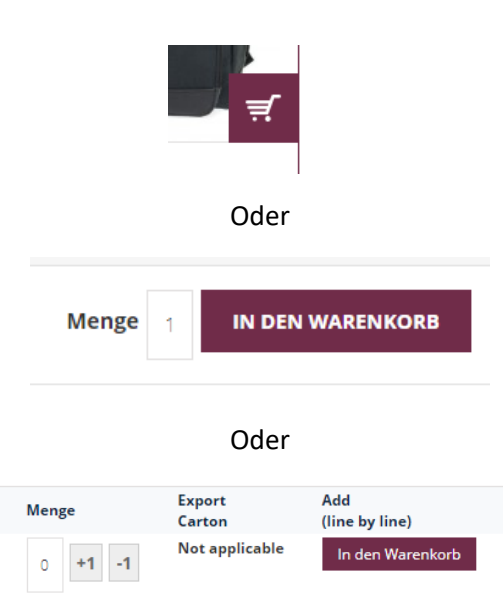

### 2.2. Bestellen.

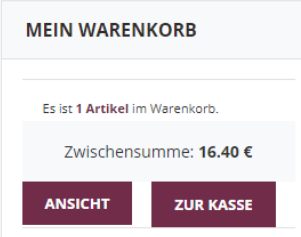

#### 2.3. Vervollständigen Sie die Bestellung.

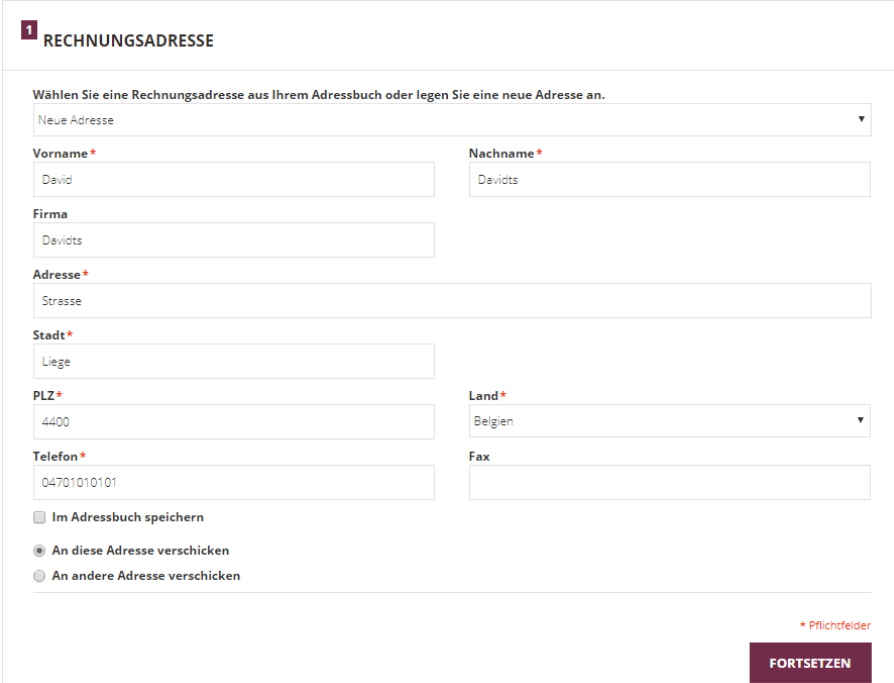

# 2.4. Für die Lieferadresse geben Sie bitte Ihre Kundenadresse an.

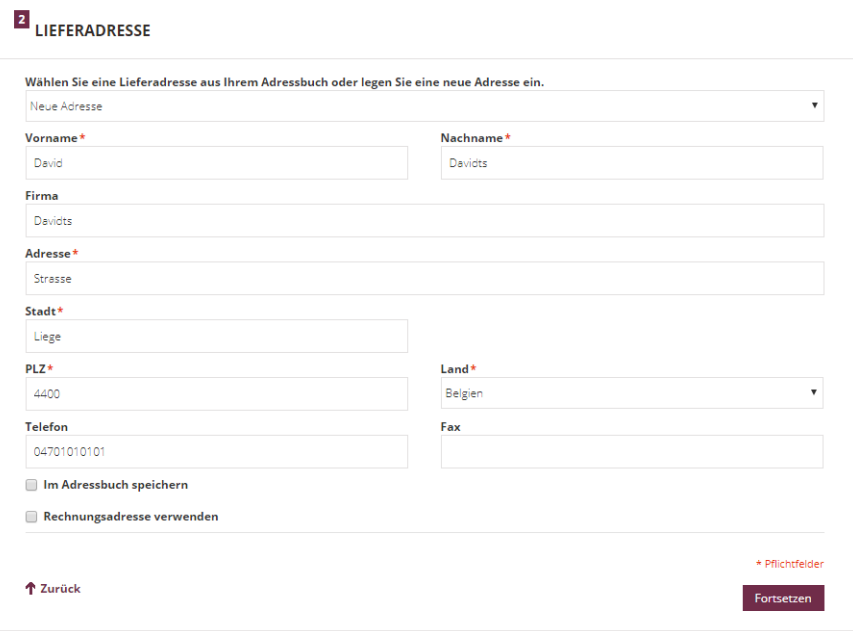

# 2.5. Suchen Sie den Transport mittel.

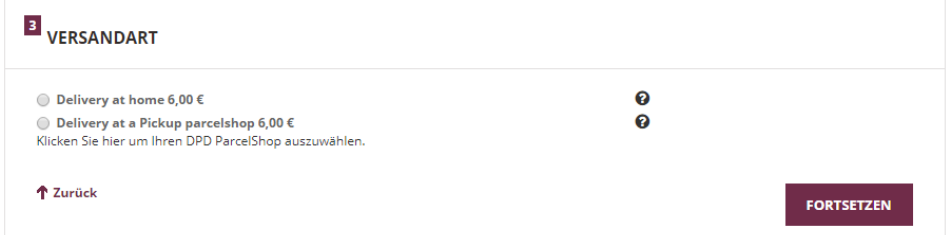

# 2.6. Weiter bis zur Zusammenfassung Seite.

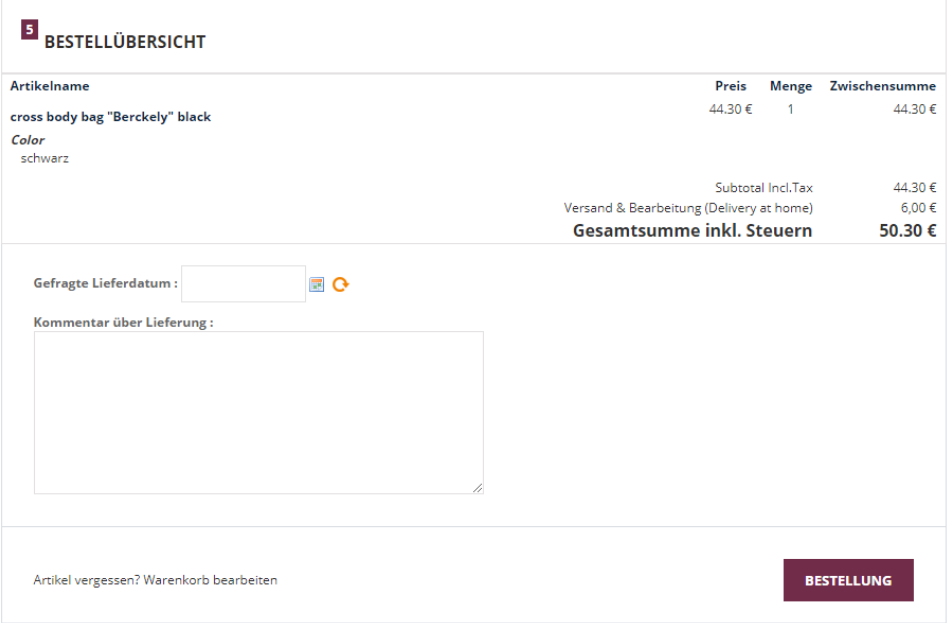

2.7. Überprüfen Sie, ob alles korrekt ist, fügen Sie bei Bedarf einen Kommentar hinzu und bestellen Sie.

ACHTUNG, bitte beachten Sie, dass der angezeigte Preis ein Preisvorschlag ist, Sie können Ihren Kunden zu Ihren Bedingungen belasten, Sie legen den Preis fest.

2.8. Sobald die Bestellung bestätigt ist, können Sie eine Quittung für Ihren Kunden ausdrucken, indem Sie auf das Druckersymbol klicken.

### YOUR SALE HAS BEEN RECEIVED.

Vielen Dank für Ihre Bestellung! Your sale # is: 2018200000025.

Click **here to print D**<sub>a</sub> consumer's invoice of your sale.

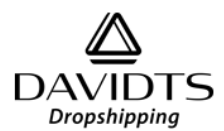

**DAVIDTS** 

Parc d'activités des Cahottes rue des Semailles, 27 4400 Flémalle, Belgique

BE 0423 212 582

+32 4 344 97 97 shop@davidts.be

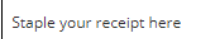

#### Sale dropshipping #2018200000025

Sale Date: 18. April 2018

#### Versandadresse

Massinissa Belkassam massimisse Bellinus<br>rue unetelle 27<br>Liège, 4400 Belgien T: 04701010101

#### Versandart

Delivery at home **Items sold** 

# Rechnungsadresse

Massinissa Belkassam massimisse Bellinus<br>rue unetelle 27<br>Liège, 4400 Elege, 4400<br>Belgien<br>T: 04701010101

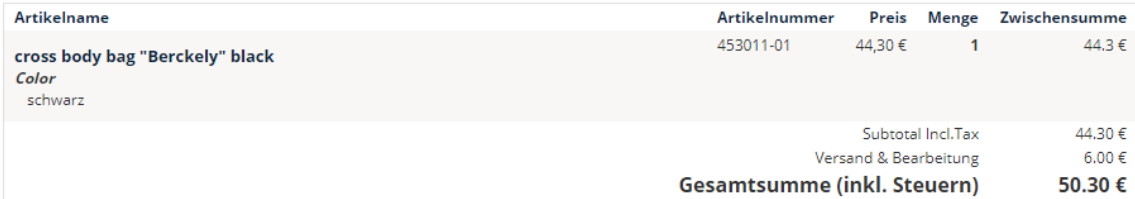

Fenster schließen

2.9. Sie bekommen per mail Ihre Bestellung mit dem Preis was Ihnen berechnet wird.

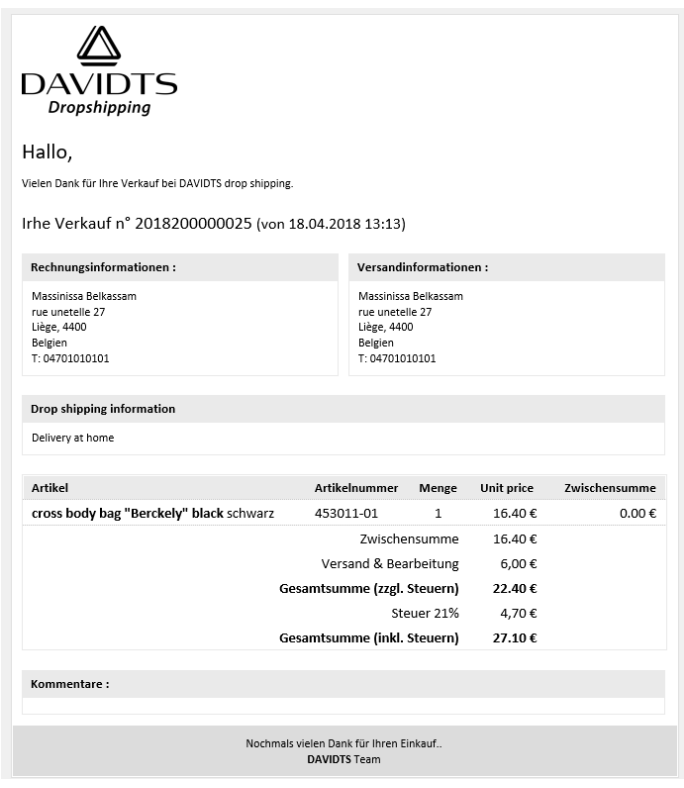

### 3. Zusätzliche Informationen.

3.1. Sie können jederzeit auf die Informationsseite zugreifen, indem Sie auf klicken "more information". **LUGGAGE SHUPPING NEWS** SALES

Warning ! You are currently in DROP SHIPPING mode ! More information

- 3.2. Bitte lesen Sie diese wenigen Bedingungen.
	- 3.2.1. Dropshipping ist nur über unsere Plattform möglich.
	- 3.2.2. Der auf der Seite angezeigte Preis ist unser empfohlener Verkaufspreis inkl. Die Versandkosten werden ebenfalls angezeigt und hinzugefügt. Sie können Ihren Preis gemäß Ihrer Geschäftspolitik anwenden.
	- 3.2.3. Sie werden bei Preis 1 + Versand berechnet.
	- 3.2.4. Der Dropshipping-Modus ist neu, es kann also zu Bedenken kommen, wir entschuldigen uns. Wenn Sie Vorschläge zur Verbesserung dieses Modus haben, können Sie mich unter folgender Adresse erreichen[:julien.vandenberg@davidts.be](mailto:julien.vandenberg@davidts.be)